## Terminal.rsu.lv

Pakalpojums izveidots, lai nodrošinātu piekļuvi zinātniski pētnieciskajām aplikācijām.

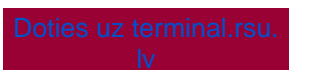

 The service was created to provide access to scientific research applications.

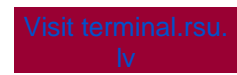

## Kā pieslēgties [Terminal.rsu.lv](http://Terminal.rsu.lv) / How to connect to [Terminal.rsu.lv](http://Terminal.rsu.lv)

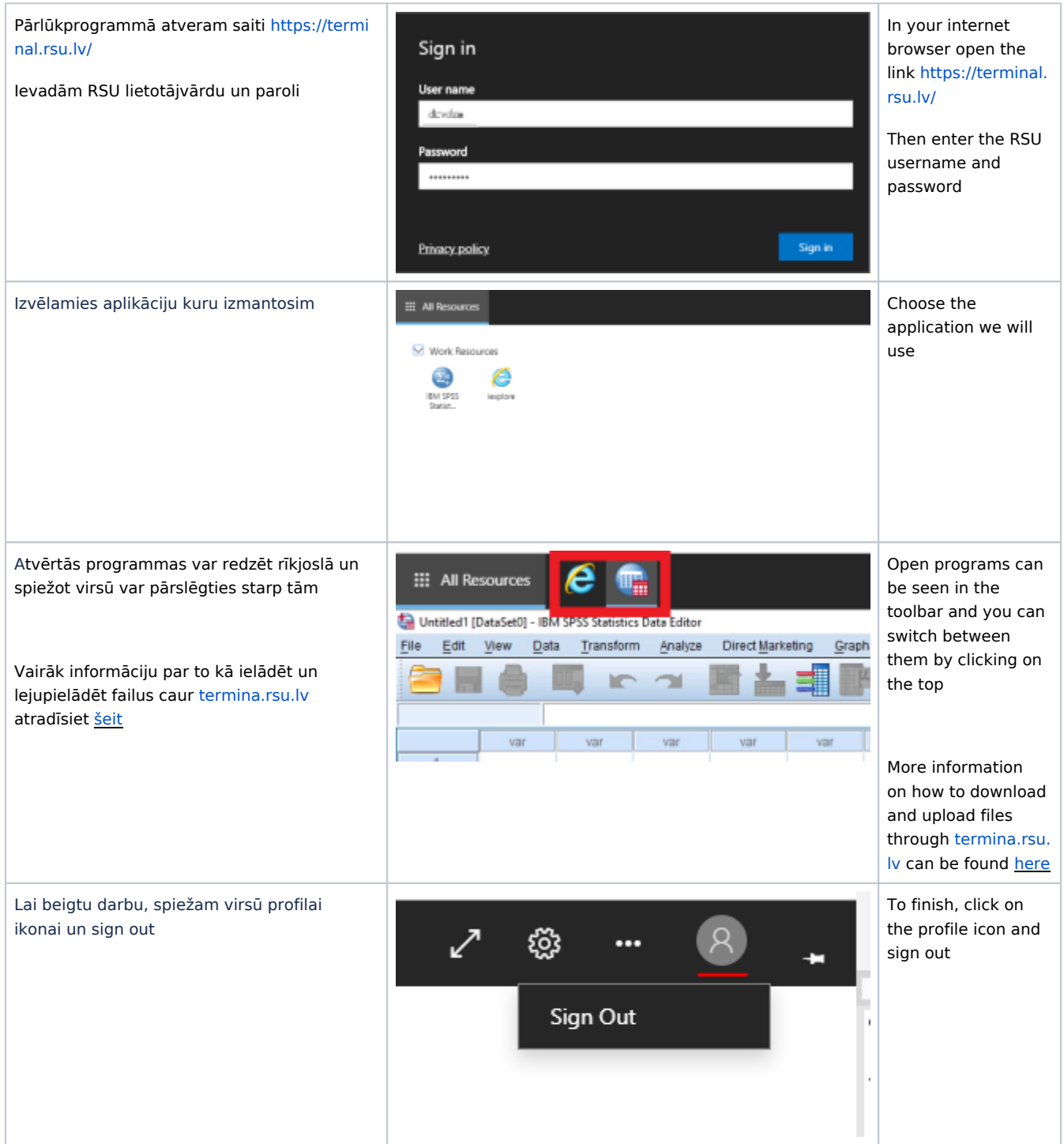

Pieejamās instrukcijas / Available instructions